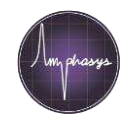

## **Measurement**

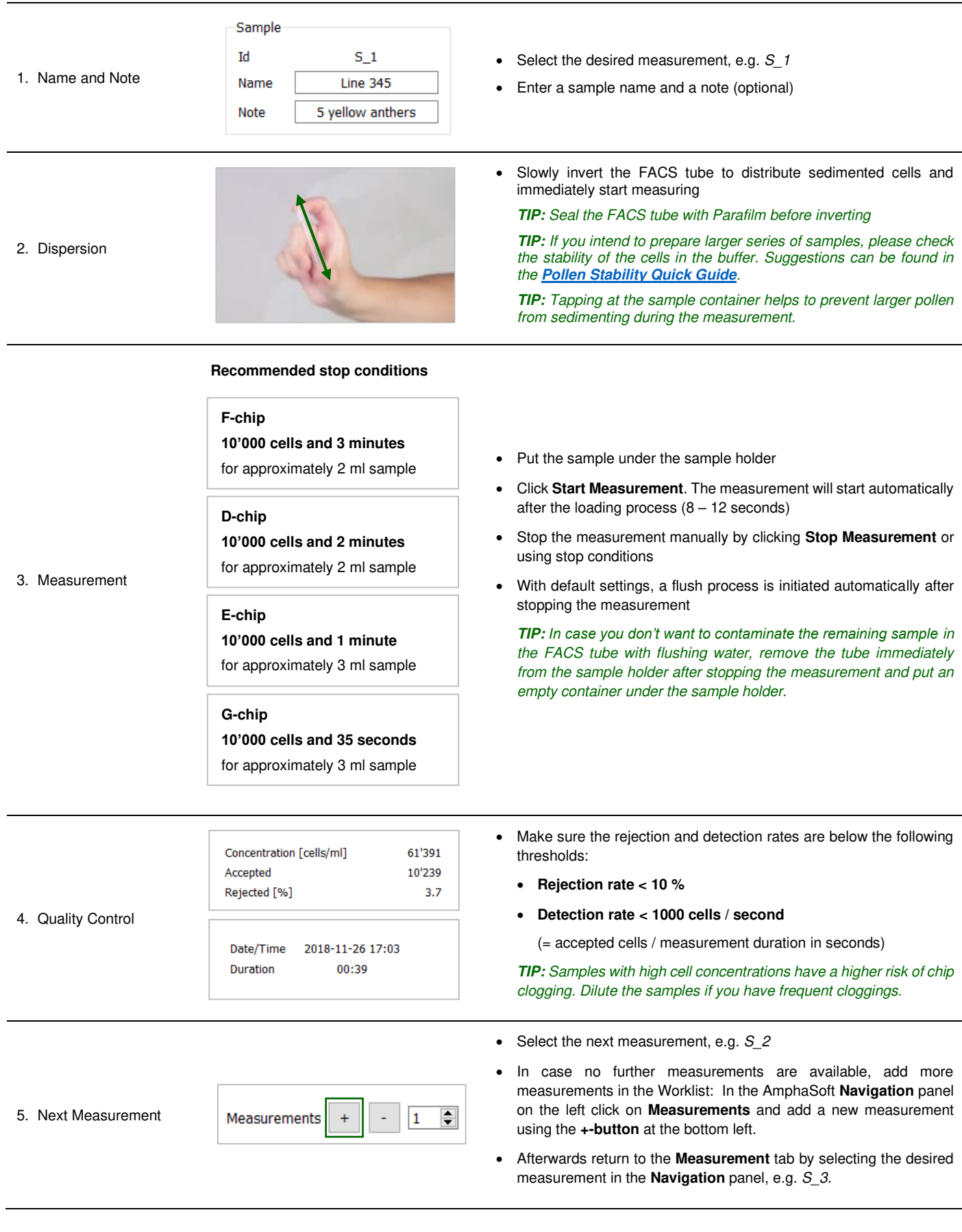